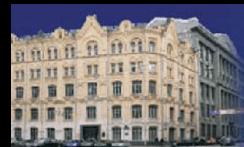

# *Общая концепция взаимодействия финансовых органов субъектов Российской Федерации и Федерального казначейства*

*Руководитель Федерального казначейства Р.Е. Артюхин*

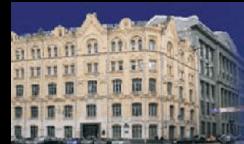

#### «Традиционная» структура бюджета

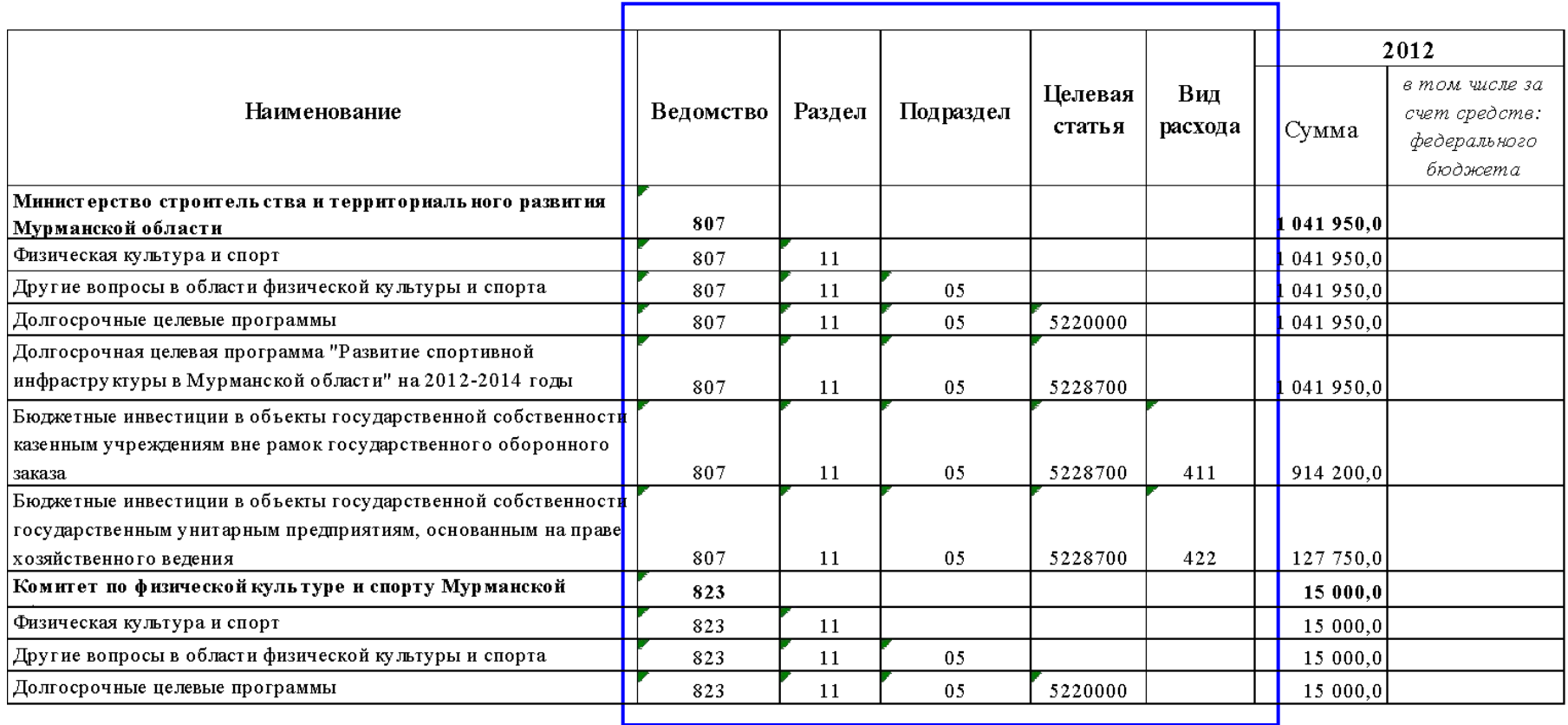

Классификация поступлений и выбытий –

*обеспечение учетных процедур*

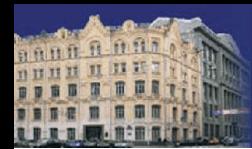

«Традиционная» структура бюджета – функция Федерального казначейства

Кассовое обслуживание:

 Проведение кассовых выплат; Учет и отчетность; Другие *(в соответствии с* 

*заключенным соглашением -* 

*санкционирование оплаты* 

*денежных обязательств и т.п.).*

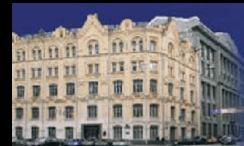

#### Структура программно-целевого бюджета (Мурманская область)

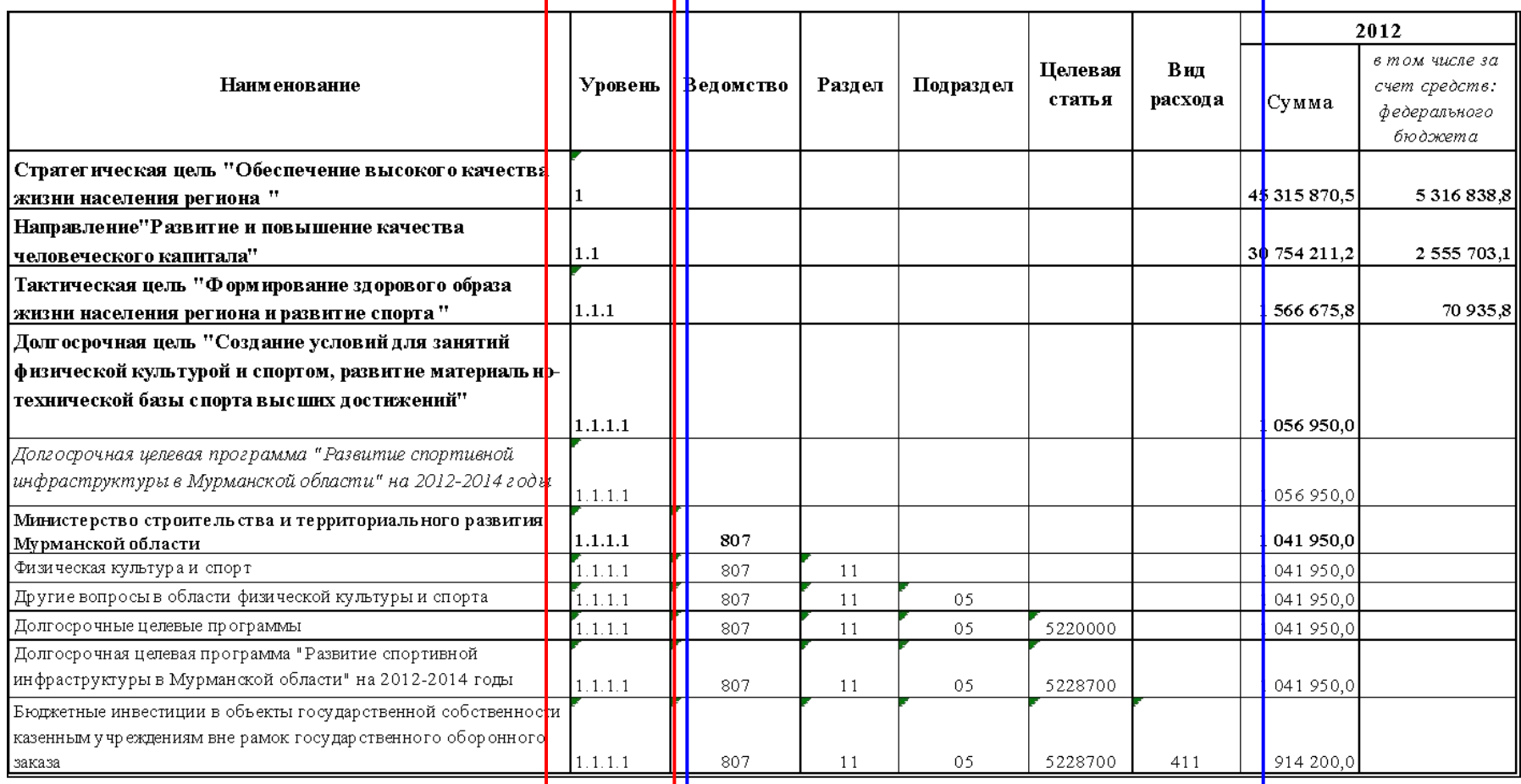

Цели, задачи, направления, программы….

Классификация поступлений и выбытий

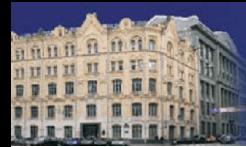

#### Структура бюджета Мурманской области

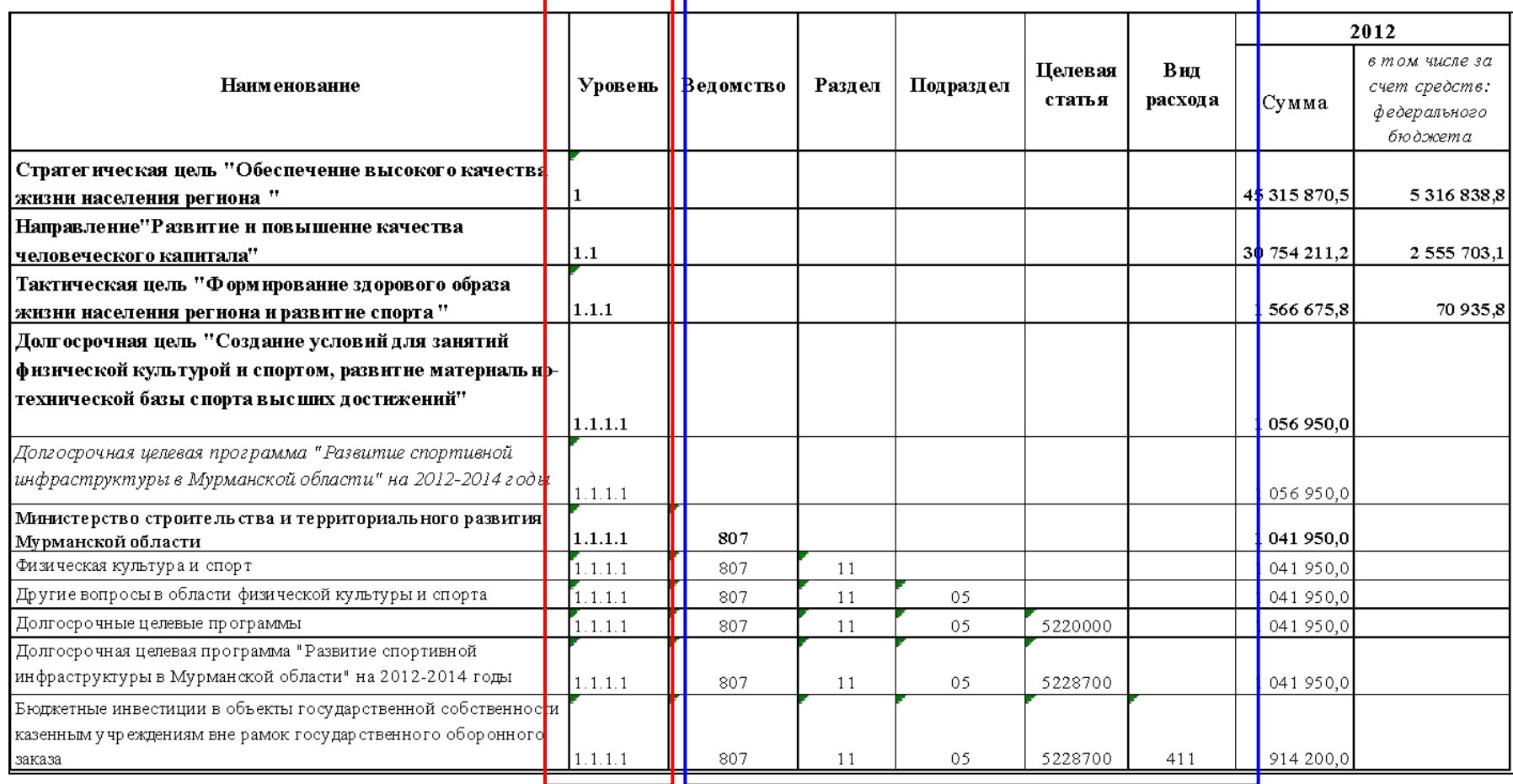

#### Управленческие процедуры Учетные процедуры

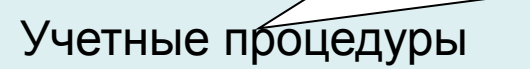

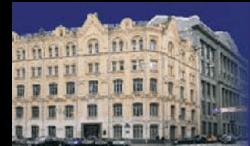

Программно-целевой бюджет

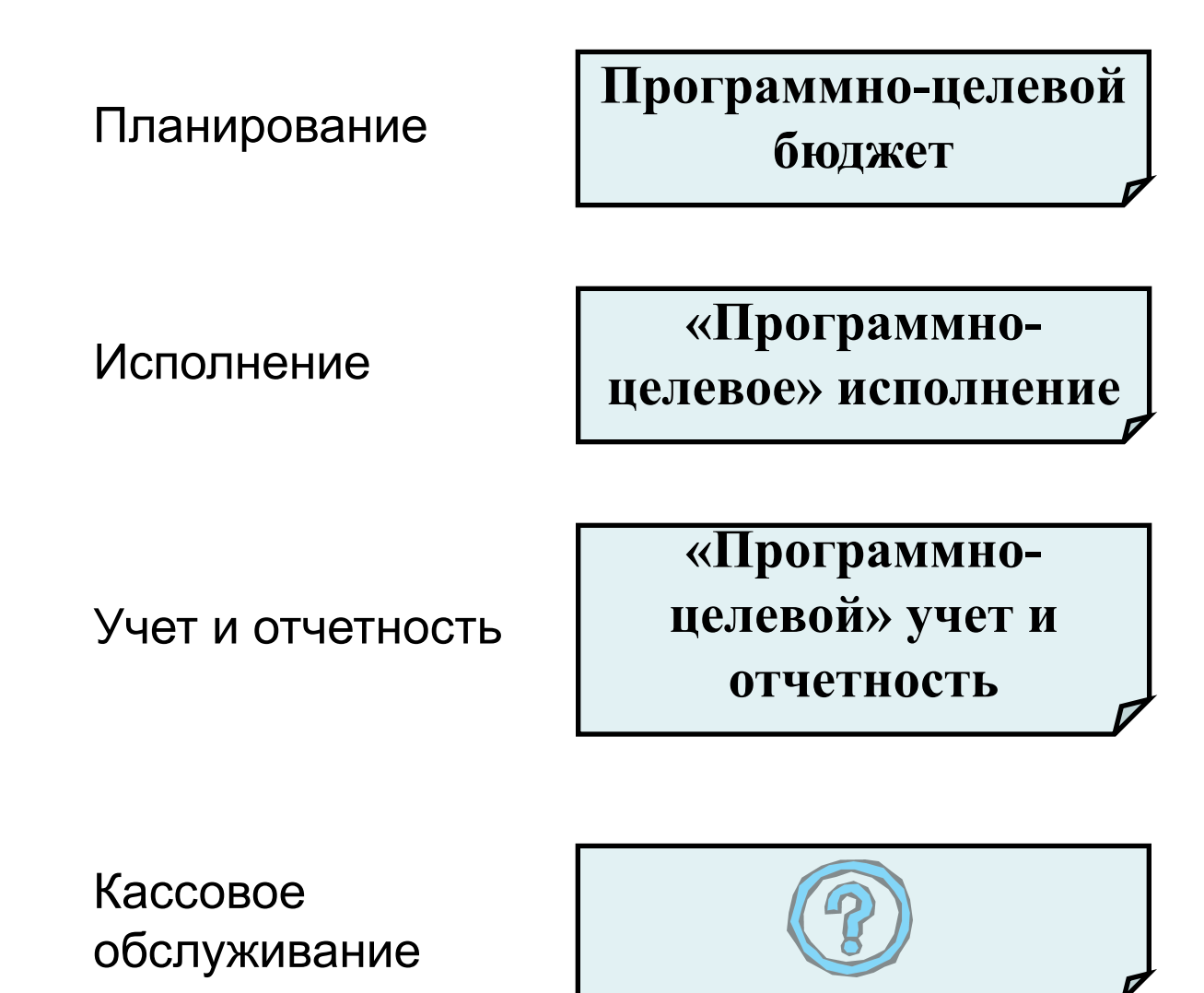

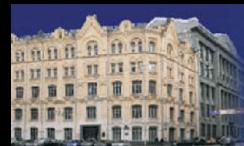

#### Исполнение бюджета (учет и отчетность)

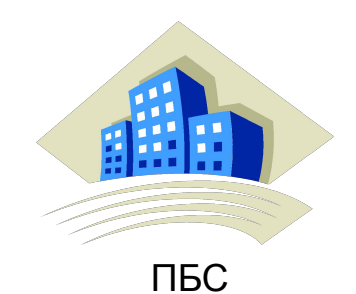

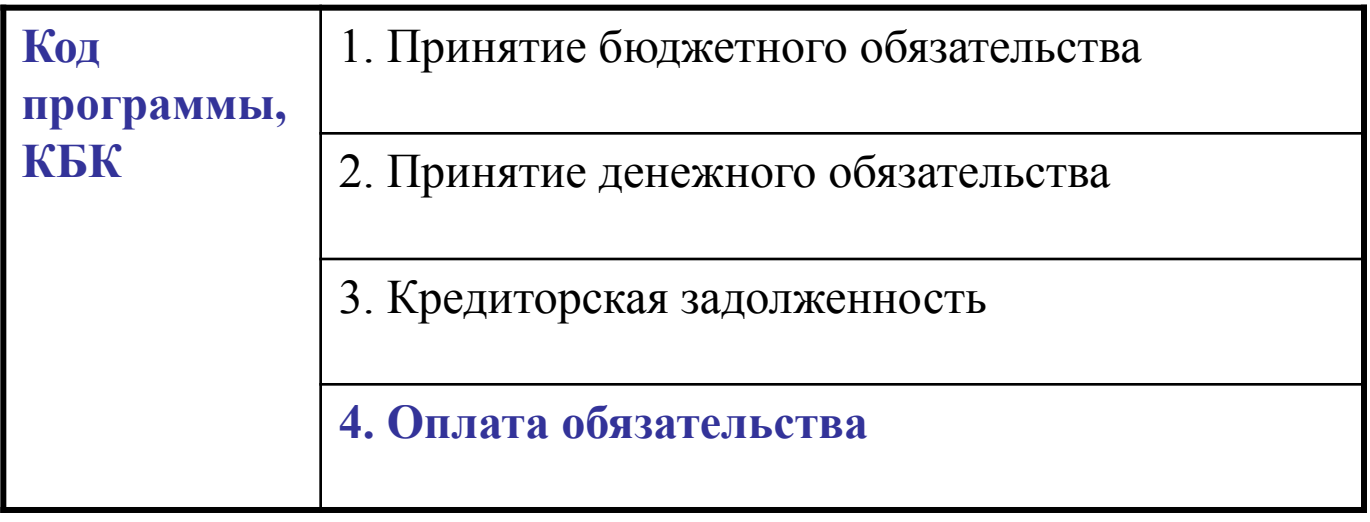

#### Кассовое обслуживание

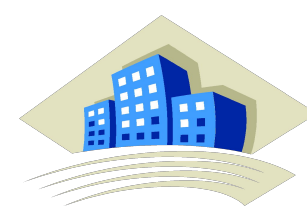

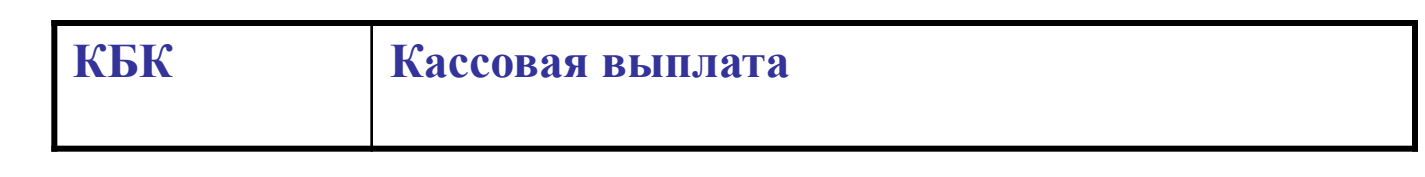

Федеральное казначейство

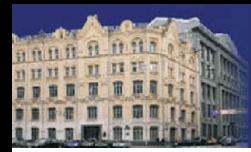

## Казначейство России

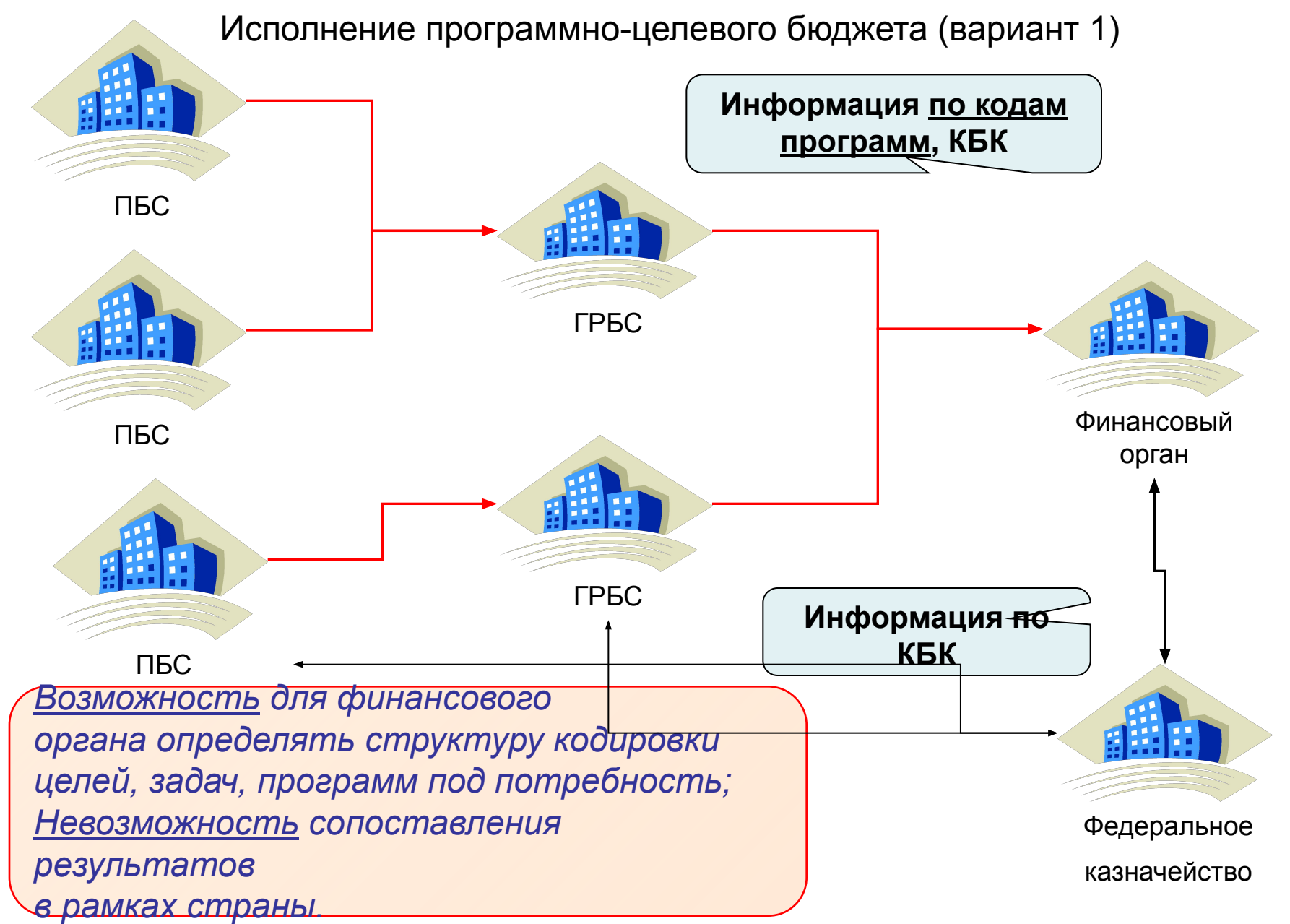

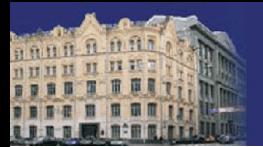

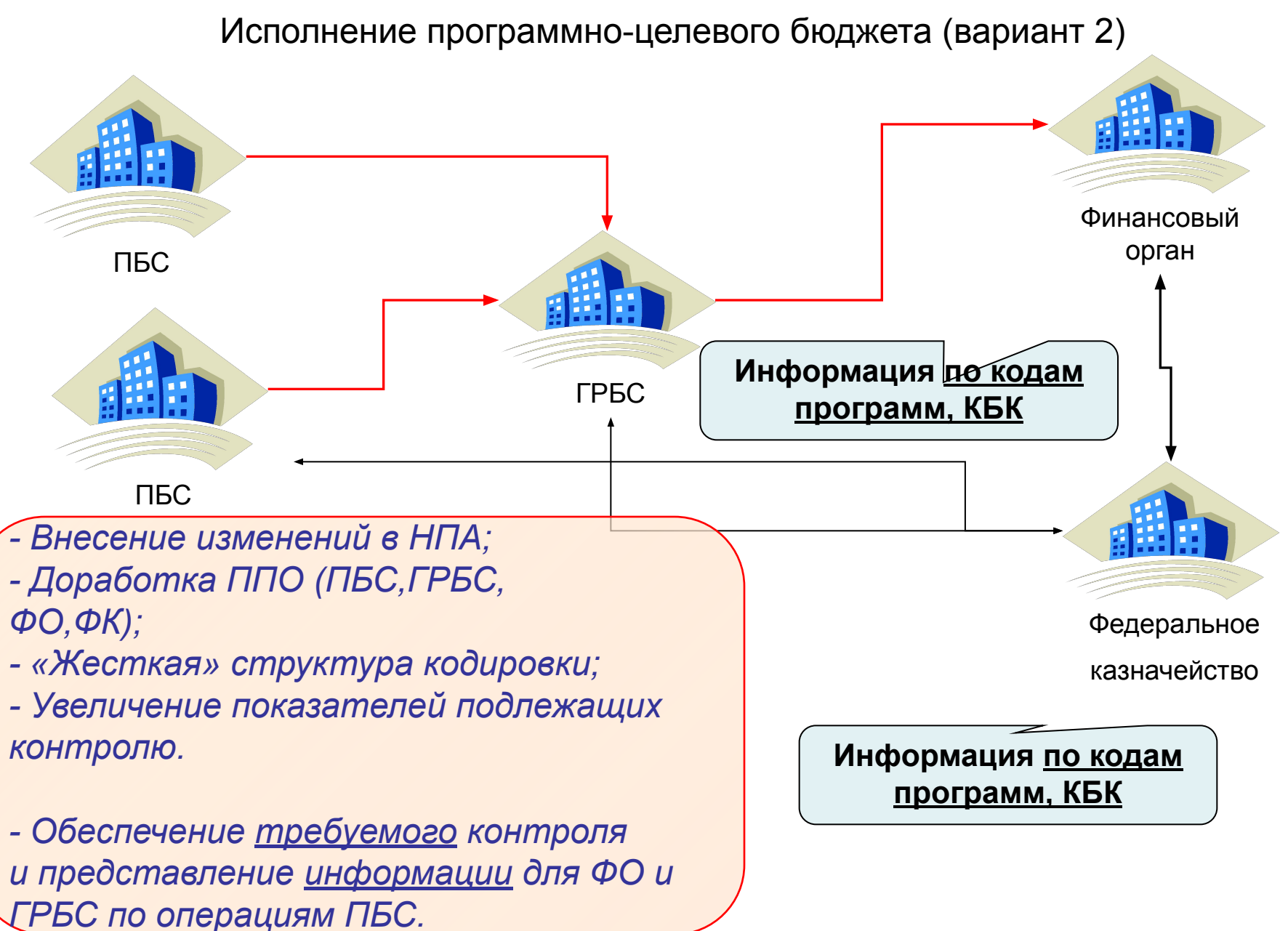

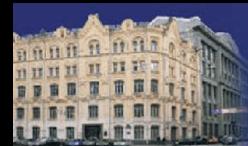

#### **Порядок постановки на учет бюджетных обязательств ПБС**

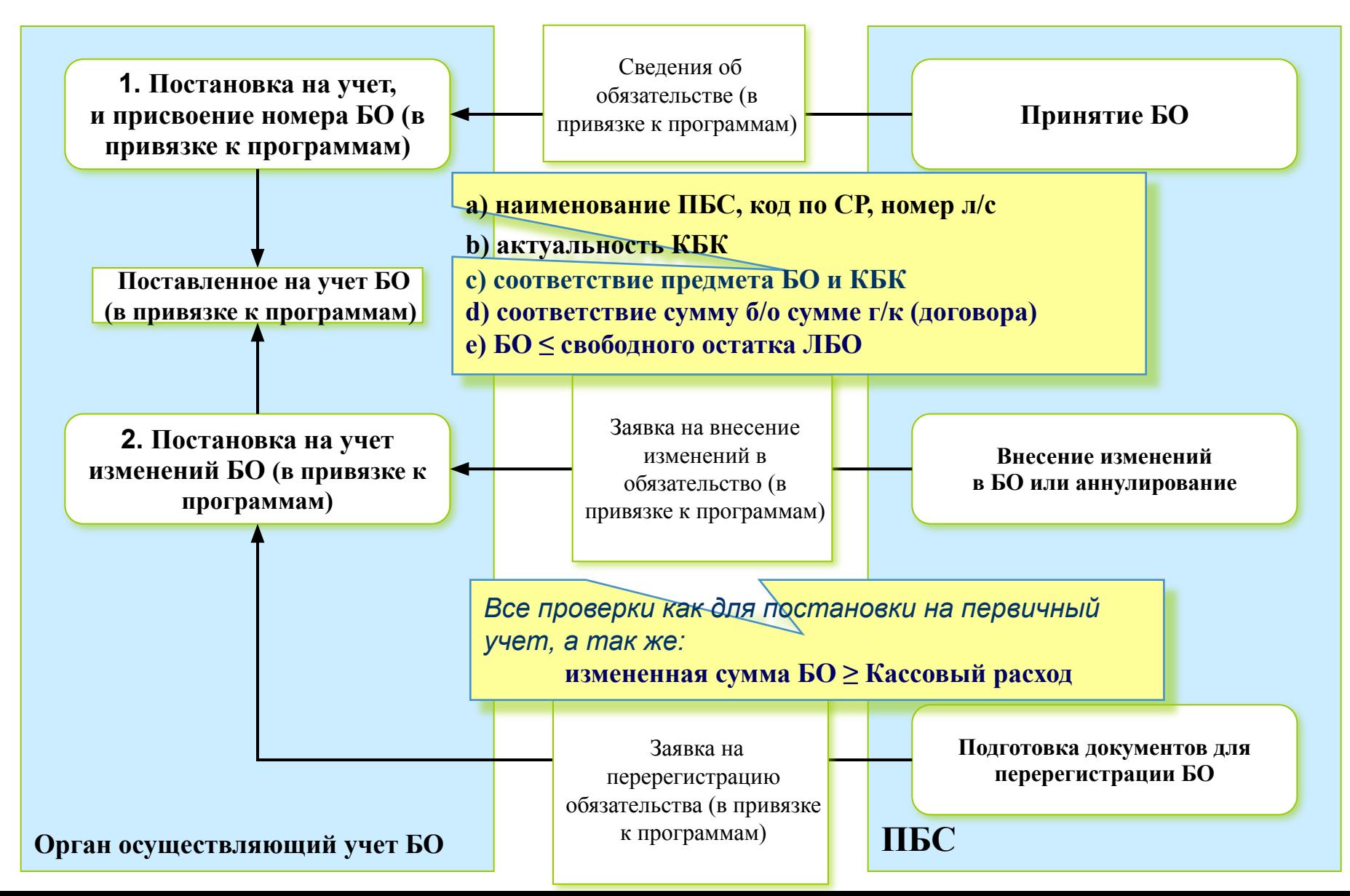

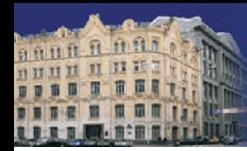

#### **РЕЗУЛЬТАТЫ КАССОВОГО ОБСЛУЖИВАНИЯ НА 01.01.2012**

**Выбранный порядок кассового обслуживания исполнения бюджетов субъектов Российской Федерации на 1 января 2012 года**

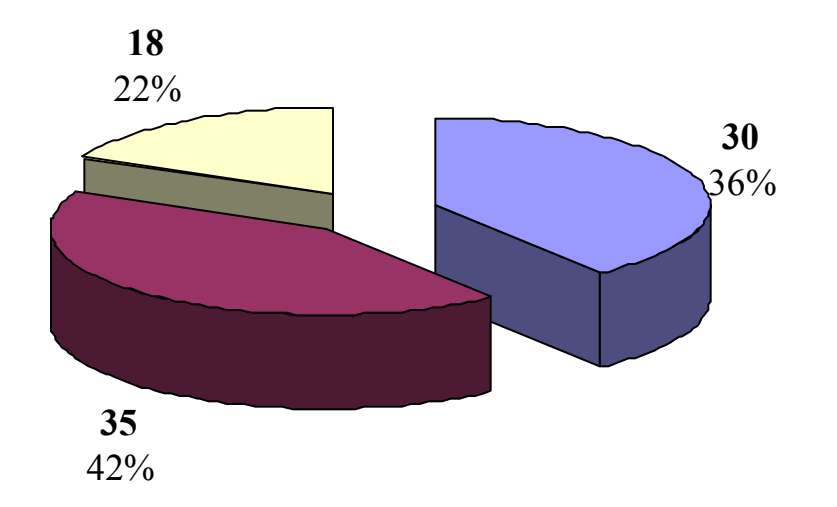

с открытием лицевого счета бюджета финансовому органу с открытием лицевых счетов в соответствии с Соглашением с применением "смешанного" порядка кассового обслуживания

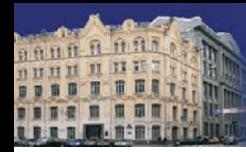

#### **РЕЗУЛЬТАТЫ КАССОВОГО ОБСЛУЖИВАНИЯ НА 01.01.2012**

#### **Выбранный порядок кассового обслуживания исполнения местных бюджетов на 1 января 2012 года**

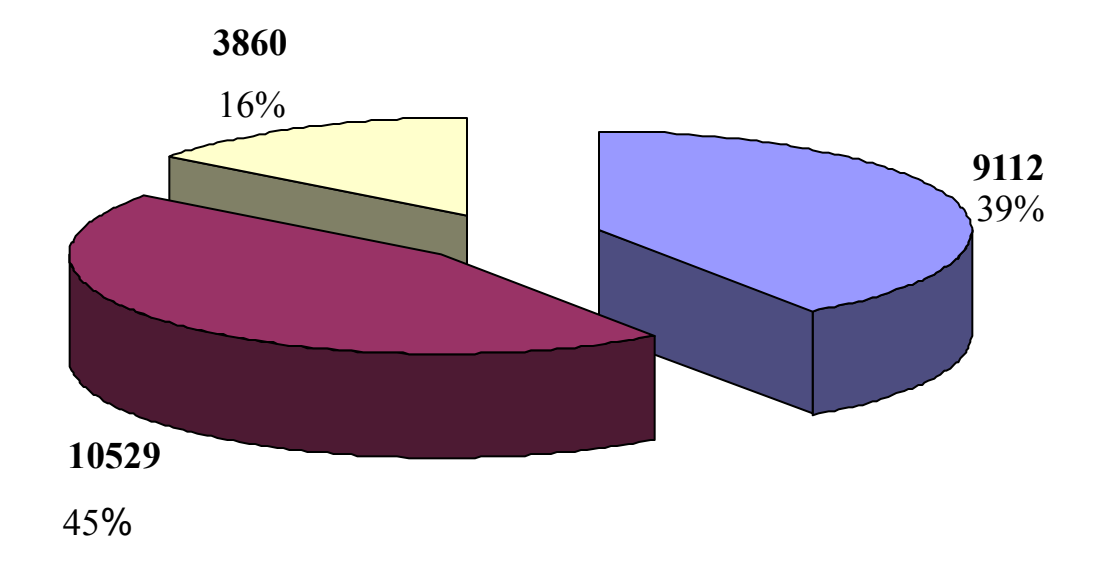

с открытием лицевого счета бюджета финансовому органу с открытием лицевых счетов в соответствии с Соглашением с применением "смешанного" порядка кассового обслуживания

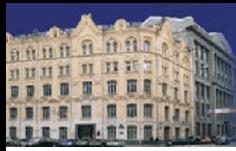

Казначейство России

### **НОВЫЕ ОТЧЕТНЫЕ ФОРМЫ, ПРЕДСТАВЛЯЕМЫЕ ОрФК ФИНАНСОВЫМ ОРГАНАМ**

Справка о кассовых операциях со средствами бюджета  $(\phi.0531855)$ 

Сводная справка по кассовым операциям (ф.0531856)

Сводная справка по кассовым операциям со средствами бюджета (месячная) (ф.0531857)

Сводная справка по кассовым операциям со средствами консолидированного бюджета (месячная) (ф.0531858)

Справка о свободном остатке средств бюджета (ф.0531859)

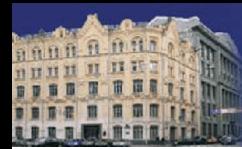

## **НОВЫЕ ОТЧЕТНЫЕ ФОРМЫ, ПРЕДСТАВЛЯЕМЫЕ ОрФК ФИНАНСОВЫМ ОРГАНАМ**

### **Причины разработки новых отчетов:**

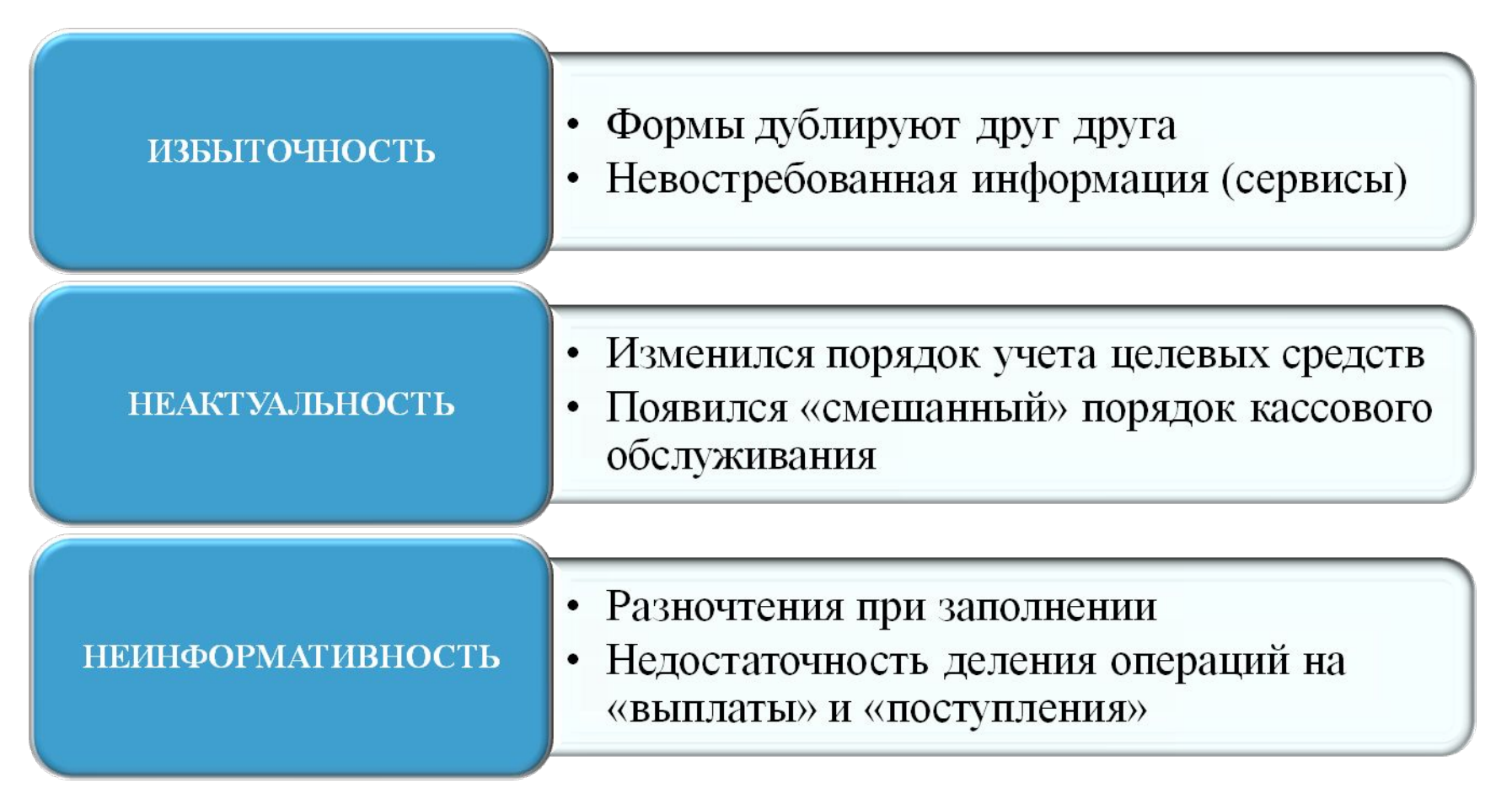

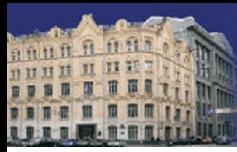

Казначейство России

### **НОВЫЕ ОТЧЕТНЫЕ ФОРМЫ, ПРЕДСТАВЛЯЕМЫЕ ОрФК ФИНАНСОВЫМ ОРГАНАМ**

**Принципы разработки новых форм:**

Предоставление «необязательных» форм по запросу

Сокращение количества форм

Группировка кассовых потоков по разделам: доходы, расходы, источники

Отражение операций по потокам (выбытие, поступление) на едином счете бюджета

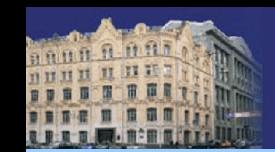

## Казначейство России

## **Что такое Портал АС ФК\* для АДБ**

- **Система/удаленного электронного документооборота, с помощью которой** организации в любое время, из любой точки мира могут:
	- **удобно** и **безопасно** выполнять все необходимые операции по администрированию доходов;
	- **всетда иметь доступ к актуальной входящей информации** посредством сети Интернет.

## **• Современная банковская технология**

быстрые платежи – актуальная информация – приятный интерфейс пользователя.

• Обеспечение **всех функций взаимодействия**   $A\Box B \leftrightarrow$  Казначейство РФ  $\leftrightarrow$  Плательщик\*

**\*\*\***

**\*\*** Организация или физическое лицо

**\*** СУФД-онлайн **\*\*\*** Непосредственные взаимодействия АДБ и плательщика происходят вне Портала АС ФК

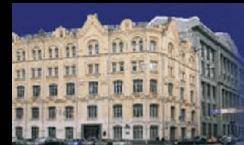

## **Архитектура Портала АС ФК**

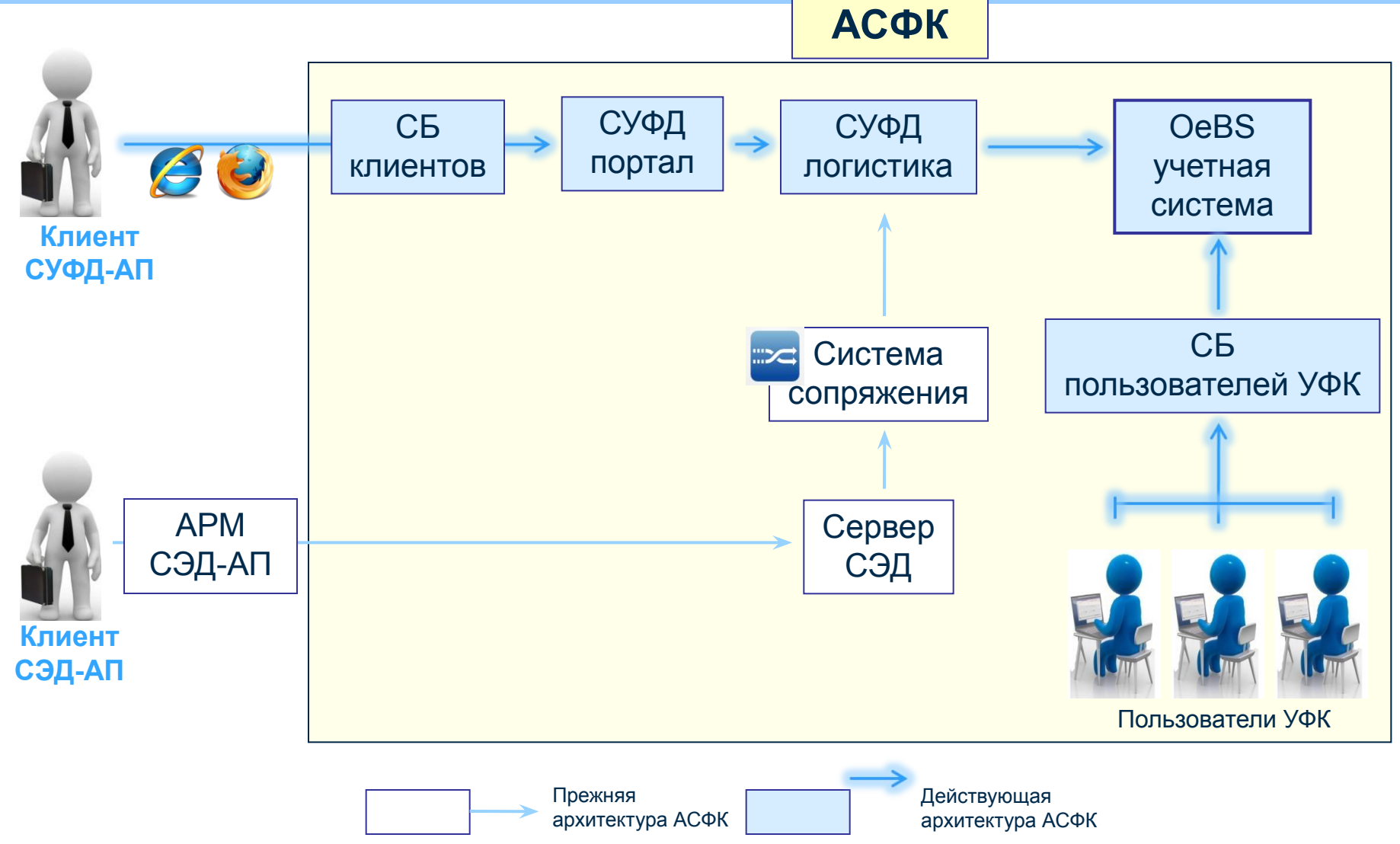

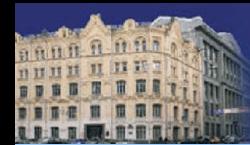

## **Преимущества перехода на Портал АС ФК**

- Простота организации рабочего места
- Количество рабочих мест не ограничено
- Скорость доставки документа
- Не требуется установка АРМ на рабочее место
- Не требуется обновлять справочных информацию
- Обновление версий Портала проводиться централизовано сотрудниками ФК
- Нет ограничений по одновременной работе пользователей
- Доступность из любого места где есть интернет с компьютера, на котором установлено и настроено необходимое СПО\*

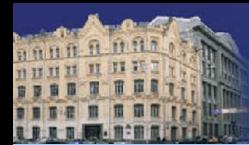

## **Преимущества Портала АС ФК для АДБ**

#### **Основные документы**

- Запрос на выяснение принадлежности платежа
- Уведомление об уточнении вида и принадлежности платежа
- Уведомление о зачете
- Заявка на возврат
- Сообщение администратора
- Платежное поручение на возврат
- Распоряжение о возврате
- Уведомление о межрегиональном зачете

## **Преимущества Портала**

- Возможность работы в одном рабочем окне в случае если клиент ведет несколько бюджетов
- Возможность загружать документы по разным бюджетам в одном рабочем окне
- Скорость доставки документа до ФК и от него
- Получение всех входящих документов от ФК в один пункт меню

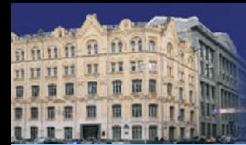

## **Функциональность Портала АС ФК**

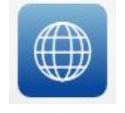

#### **Повсеместный доступ**

Работа с документами из любого места (например, ноутбук с установленным СПО)

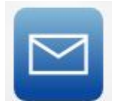

#### **Мгновенная передача документов в учетную систему OeBS**

Обновления справочной информации происходит автоматически

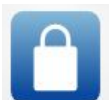

#### **Надежность хранения всех документов**

Все документы хранятся на надежных серверах УФК, отсутствует необходимость локального резервного копирования.

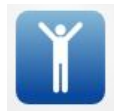

#### **Простота в использовании**

Исключается необходимость:

- устанавливать и обновлять дополнительное ППО (СУФД/СЭД)
- производить обновление справочников
- создавать несколько АРМ-ов (для всех ролей ДУБП)

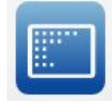

#### **Масштабируемость**

Нет ограничений по организации рабочих мест. Одновременно могут работать все пользователи

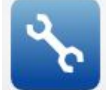

**Общие настройки для всех клиентов Невысокие технические требования к рабочему месту**

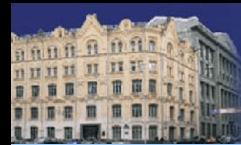

## **Преимущества внедрения Портала АС ФК**

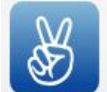

#### **Оперативность**

За меньшее время и меньшим составом группы внедрения можно внедрить большее количество клиентов

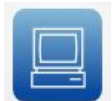

#### **Нет необходимости выезда к клиенту**

Необходимое ППО на своем рабочем месте клиент может установить своими силами

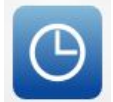

#### **Сокращение сроков**

Срок внедрения региона 1 месяц, и не зависит от количества внедряемых клиентов

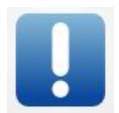

#### **Снижение рисков**

Отсутствие базы данных у клиента снижает локальные ошибки

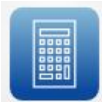

#### **Снижение затрат на обслуживание системы**

Унифицированные настойки упрощают заведение новых и администрирование текущих клиентов

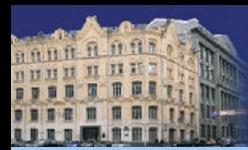

# **АРМ «СЭД-АП» или Портал АС ФК для АДБ:**

**- Сравнение возможностей**

#### **АРМ СЭД-АП**

- **• Высокие требования к компьютеру для установки АРМ СЭД**
- **• Установка АРМ осуществляется специалистом по ИТ**
- **• Требуется администрирование локальной БД (архивирование, хранение, очистка)**
- **• Требуется периодическое обновление ПО и справочников на рабочем месте**
- **• Требуется настройка на стороне УФК и на рабочем месте АРМ СЭД**
- **• Нет возможности оперативного отслеживания статусов документов**
- **• Для различных ролей участника бюджетного процесса требуется отдельный АРМ СЭД**
- **• Неисправность компьютера может повлечь потерю информации. Восстановление может занять много времени**
- **• Быстродействие зависит от мощности компьютера**
- **• Работа через использование низкоскоростного (dial-up), так и высокоскоростного интернета**

### **Портал АС ФК для АДБ**

- **• Низкие требования к компьютеру (нет клиентской части, только СПО\*)**
- **• Установка СПО может проводиться самостоятельно)**
- **• Отсутствие локальной БД (БД находиться в УФК, администрирование силами УФК)**
- **• Обновления на раб.месте не требуются (Все обновления выполняются УФК)**
- **• Единые настройки осуществляются на стороне УФК (общие для всех клиентов)**
- **• Оперативное отслеживание статусов документов**
- **• Роль участника бюджетного процесса выбирается в едином информационном окне**
- **• Неисправность компьютера не приводит к потере информации. Восстановление работы на другом компьютере занимает несколько минут.**
- **• Быстродействие не зависит от мощности компьютера**
- **• Работа осуществляется через высокоскоростной интернет (не менее 128 Кбит/с)**

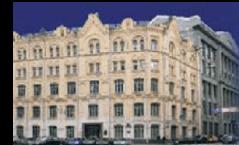

# *Спасибо за внимание!*